## **RegiStax 6 - [składania zdjęć Księżyca](http://astronomiaamatorska.blogspot.com/2011/10/registax-6-skadania-zdjec-ksiezyca.html)**

W przygotowaniu.... Przygotowanie materiału.

Wszystkie zdjęcia z Canona Eos350D prze konwertowałem w oryginalnym programie dla aparatu Digital Photo Professional według ustawień na zrzucie. Później przebrałem materiał wybierając te najlepsze klatki.

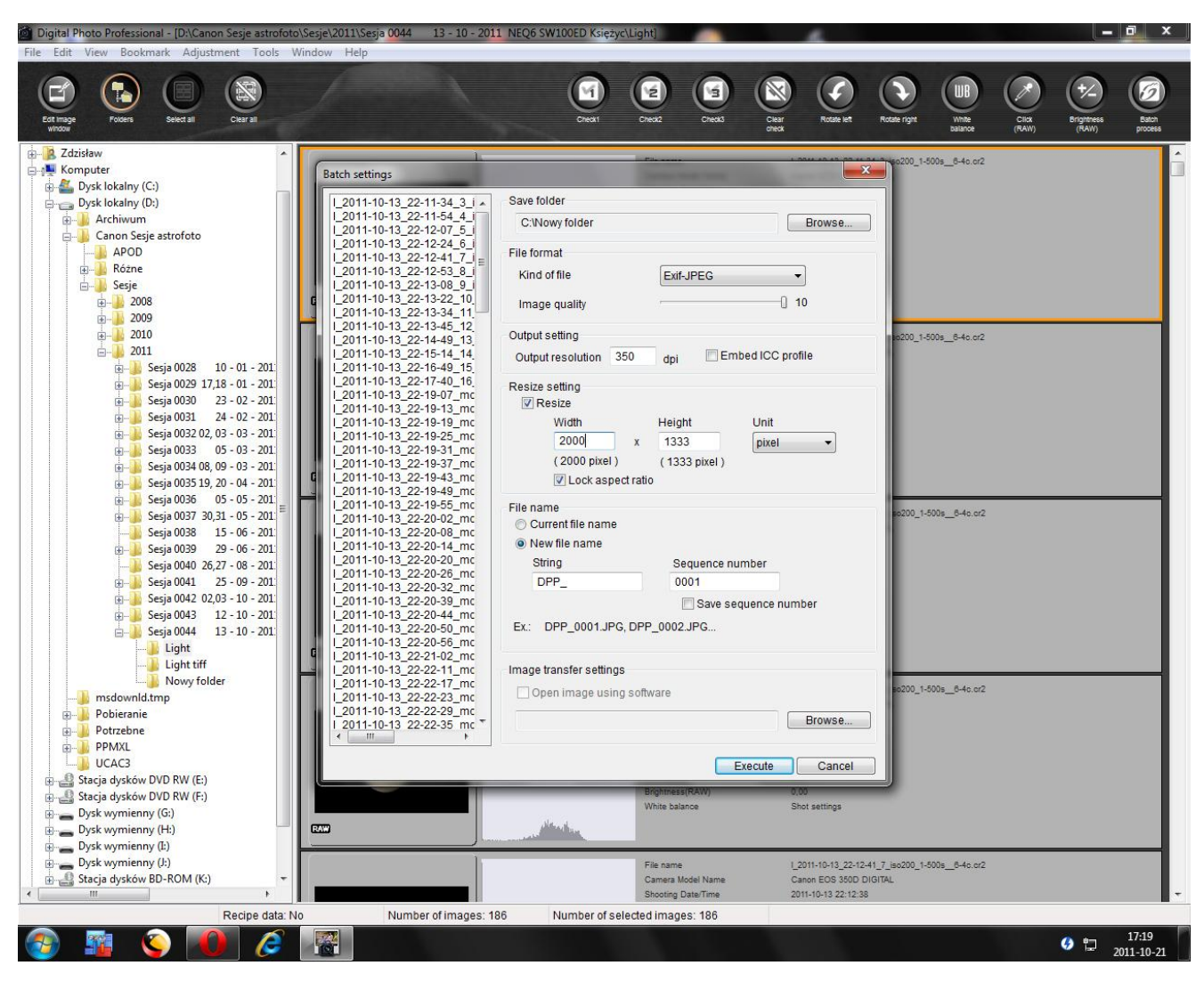

Naciskamy **Select** i wybieramy nasze klatki do złożenia.

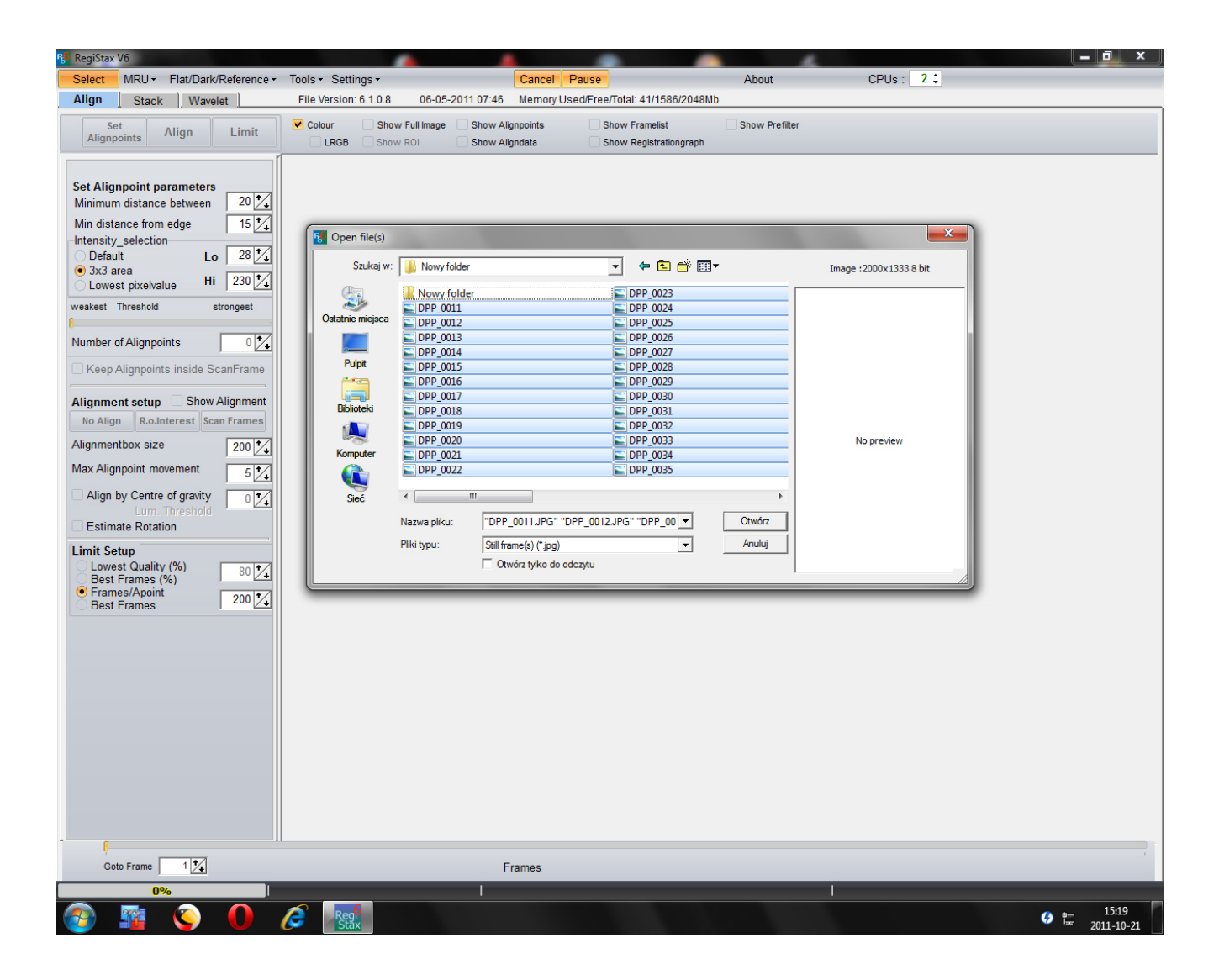

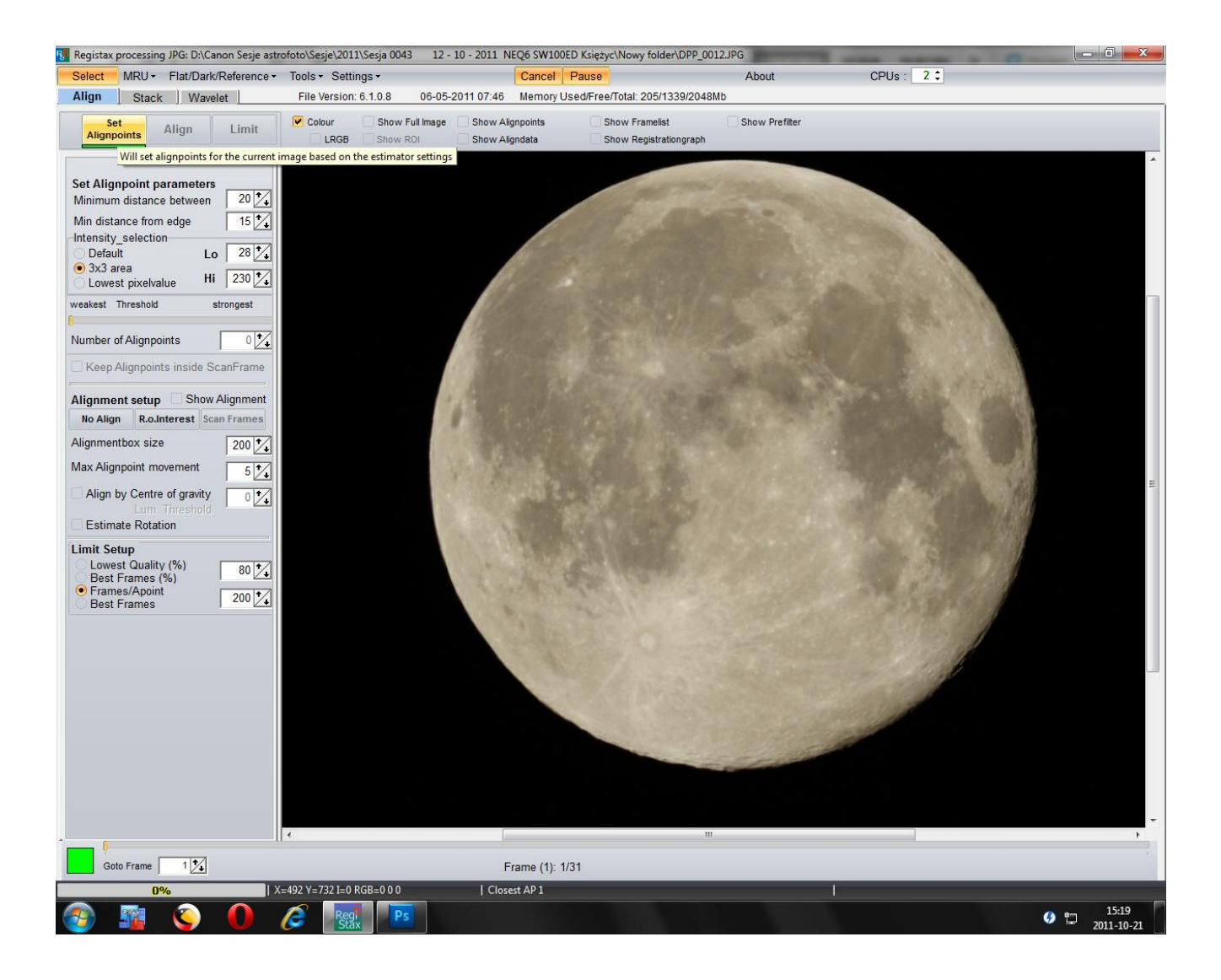

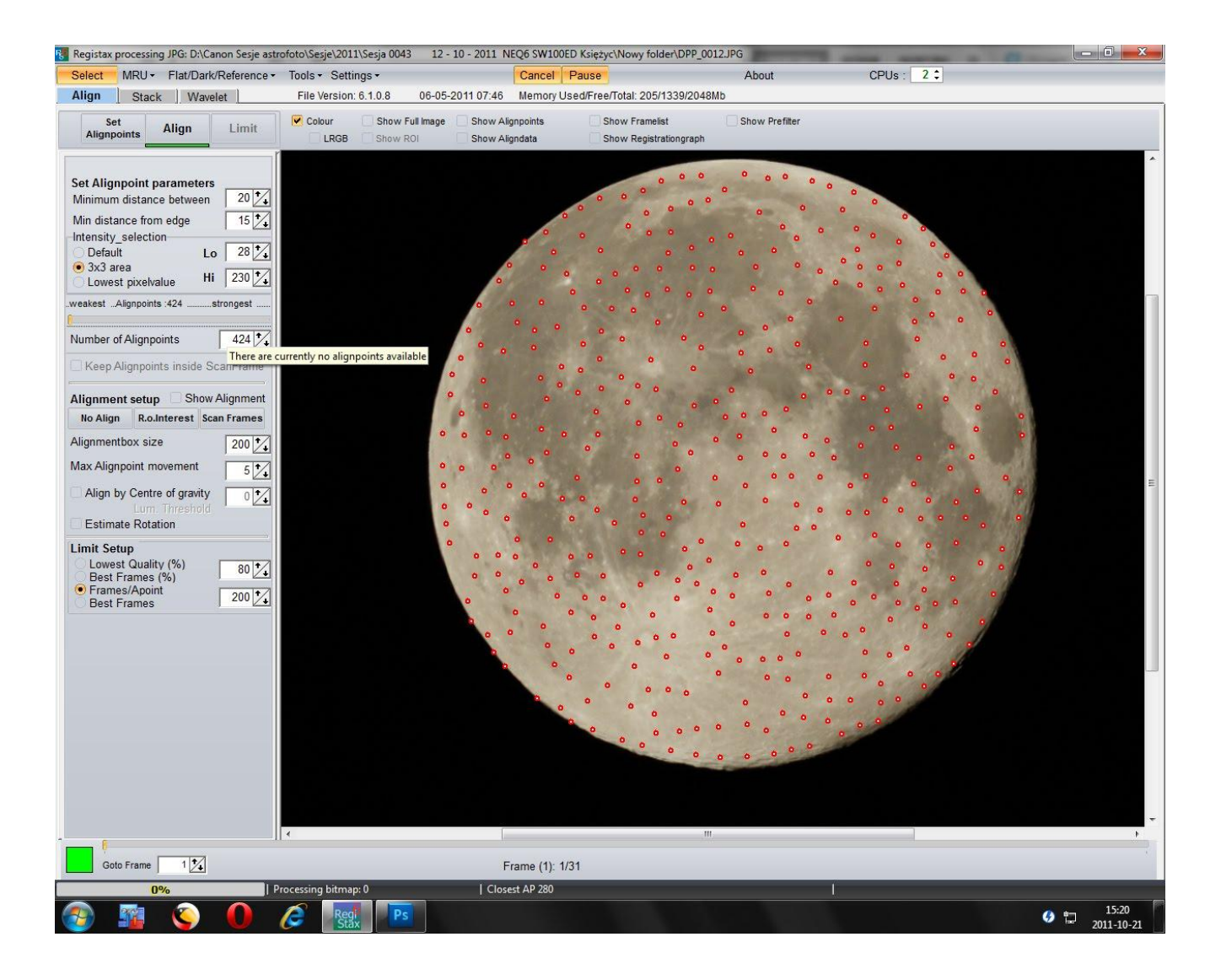

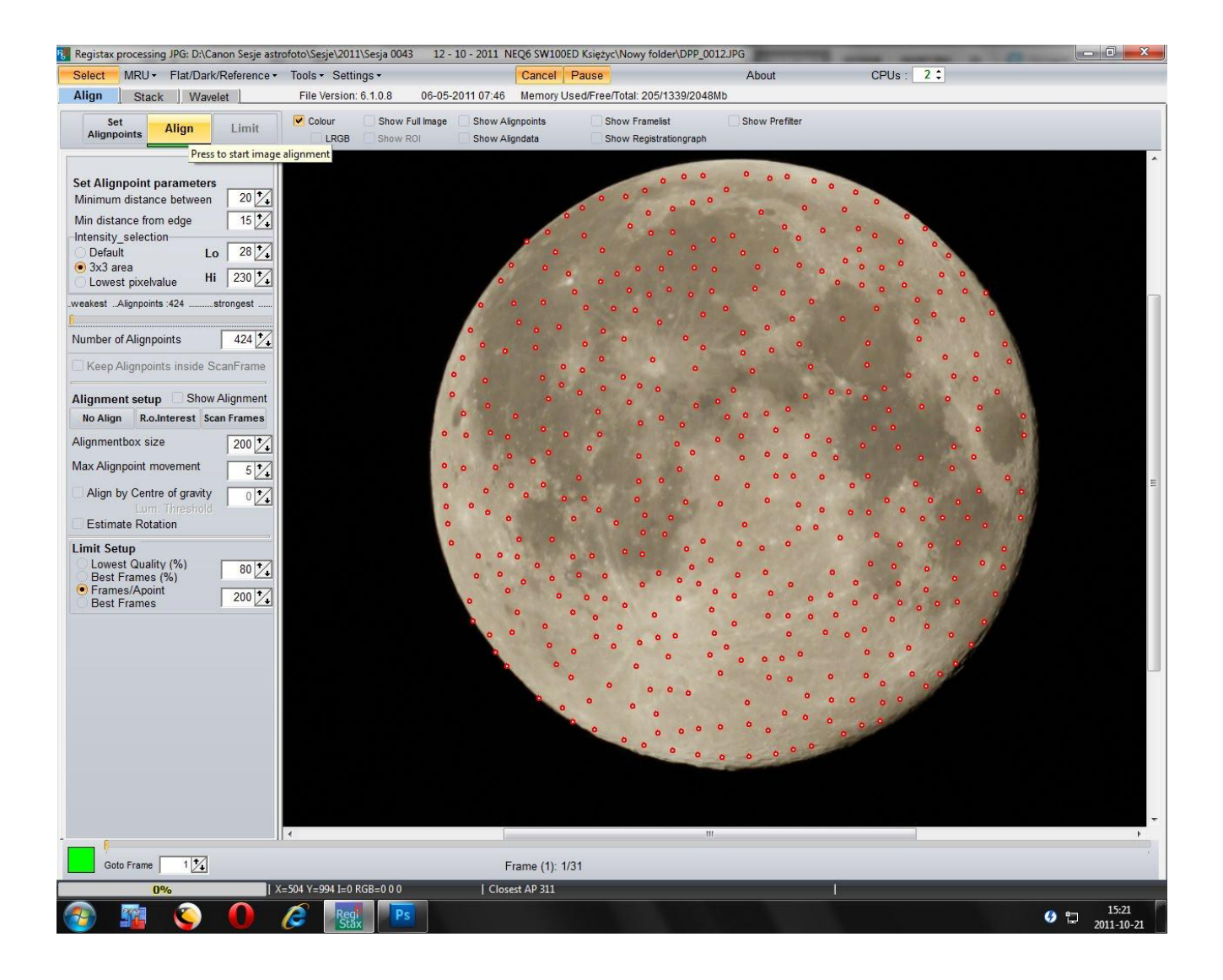

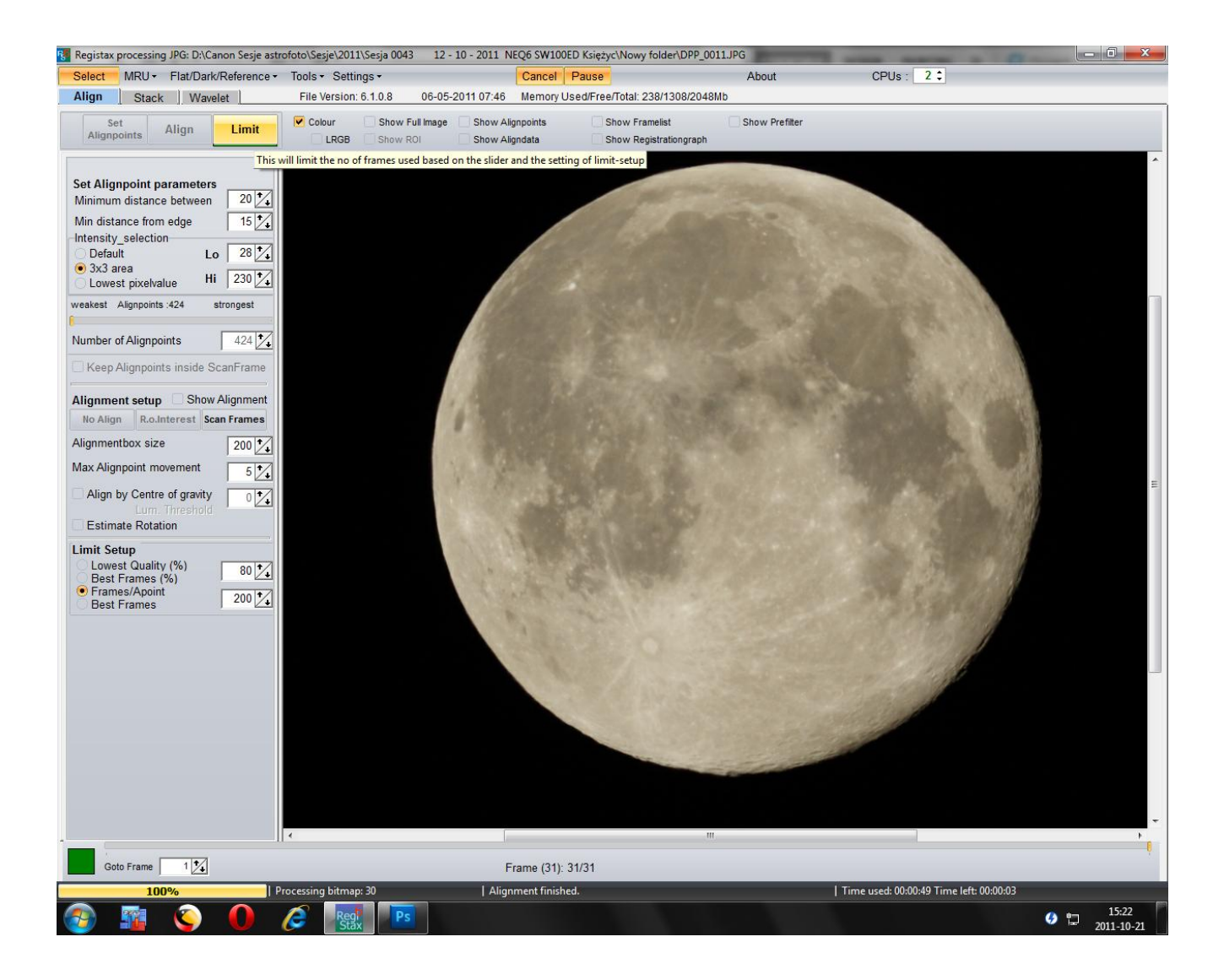

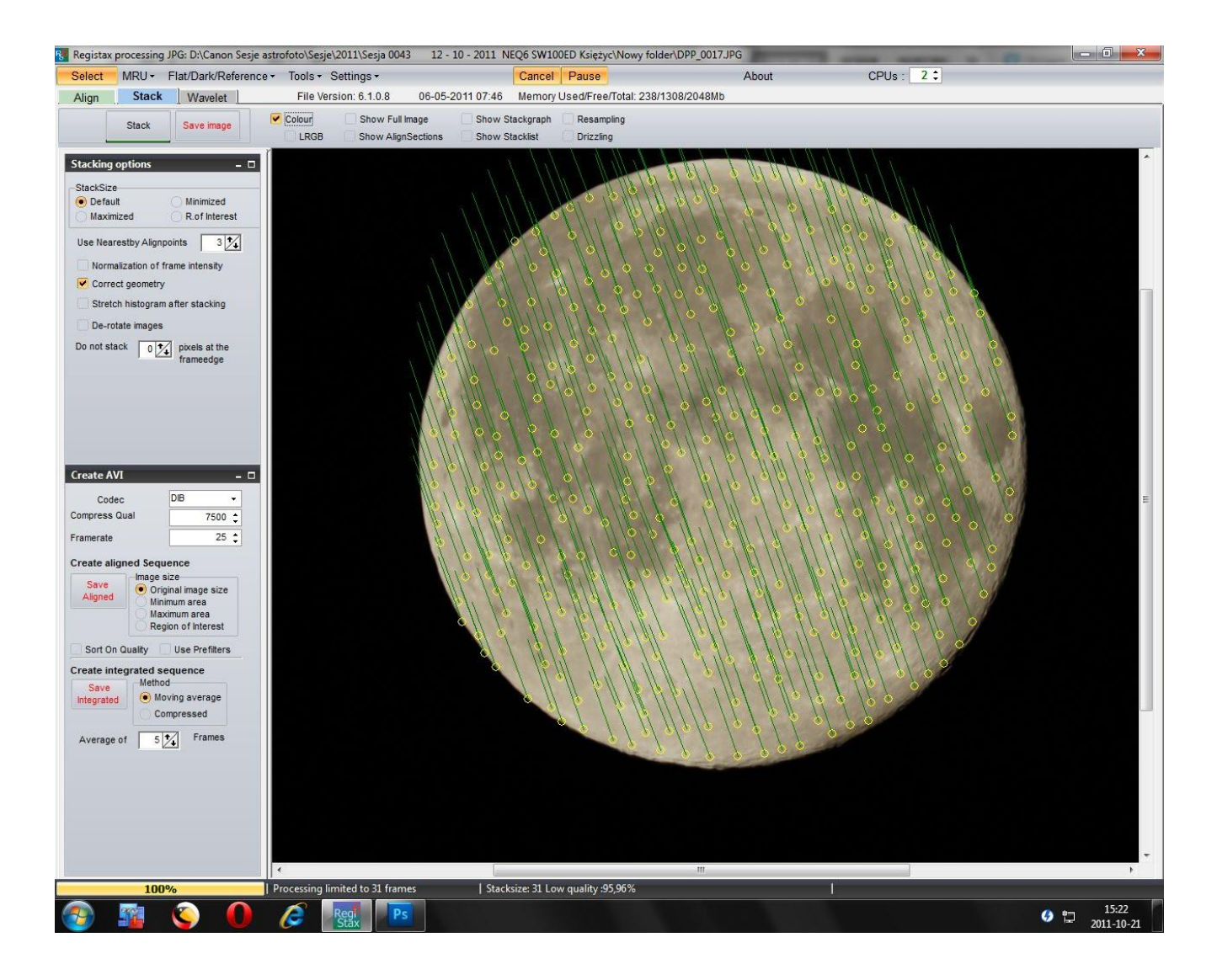

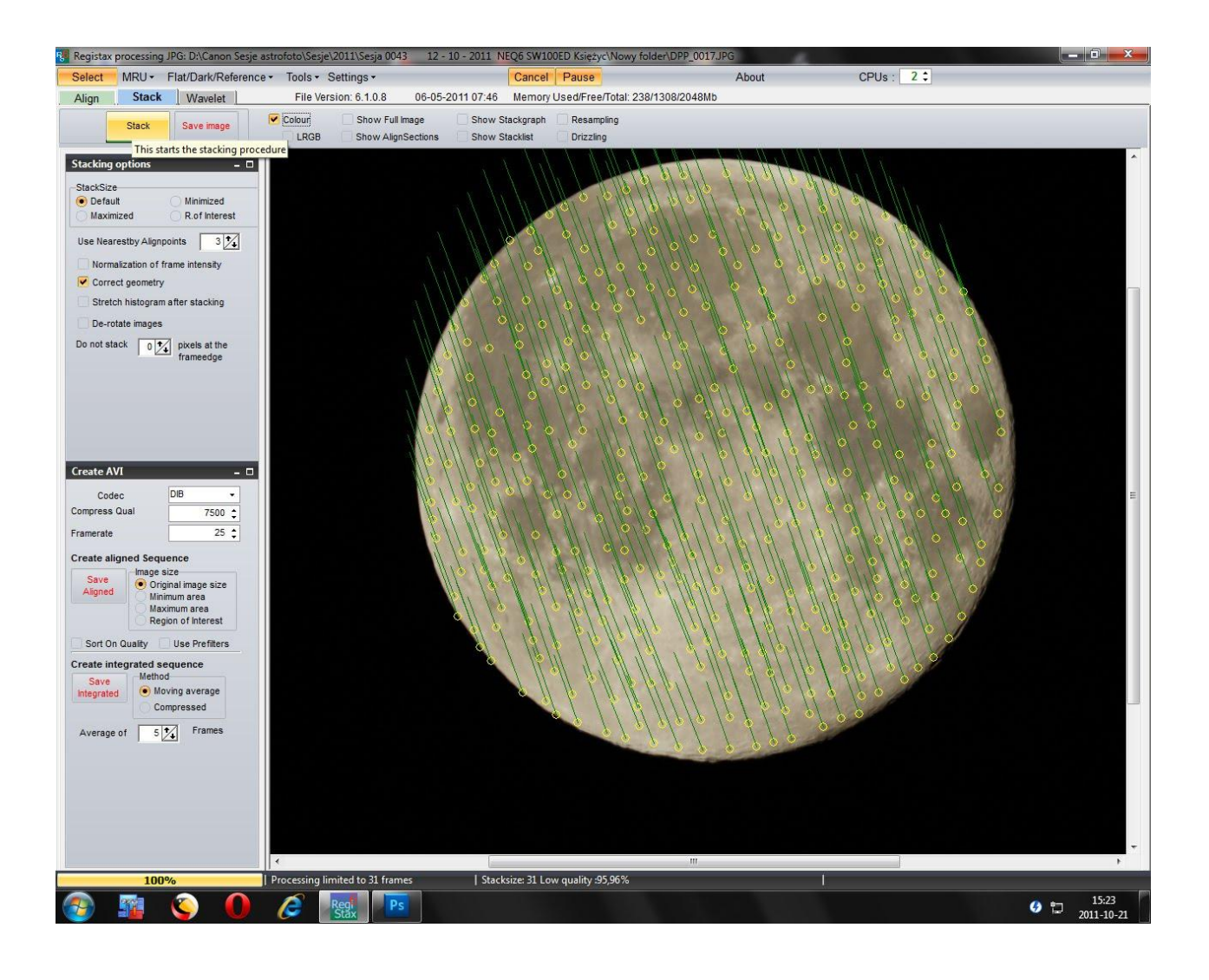

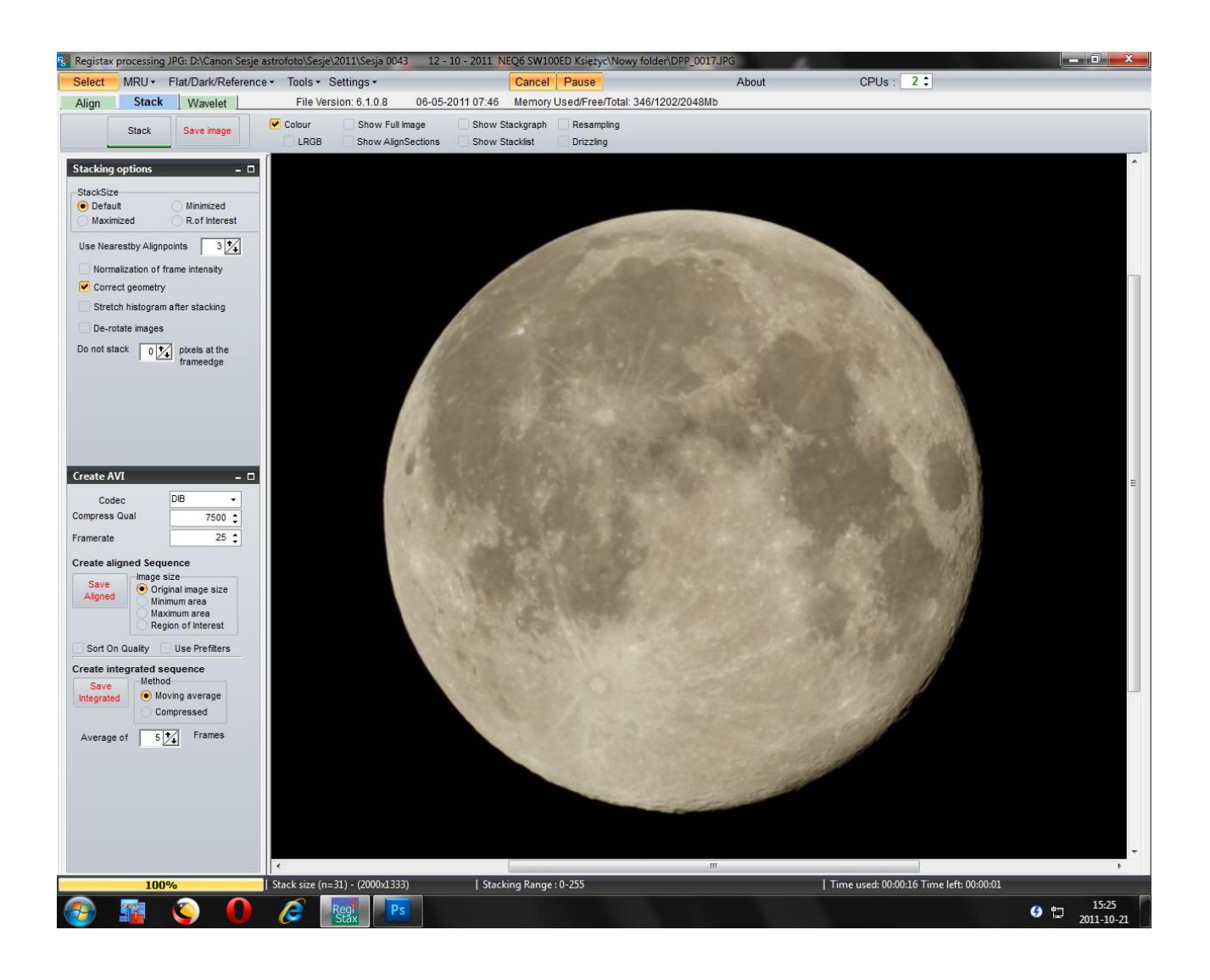

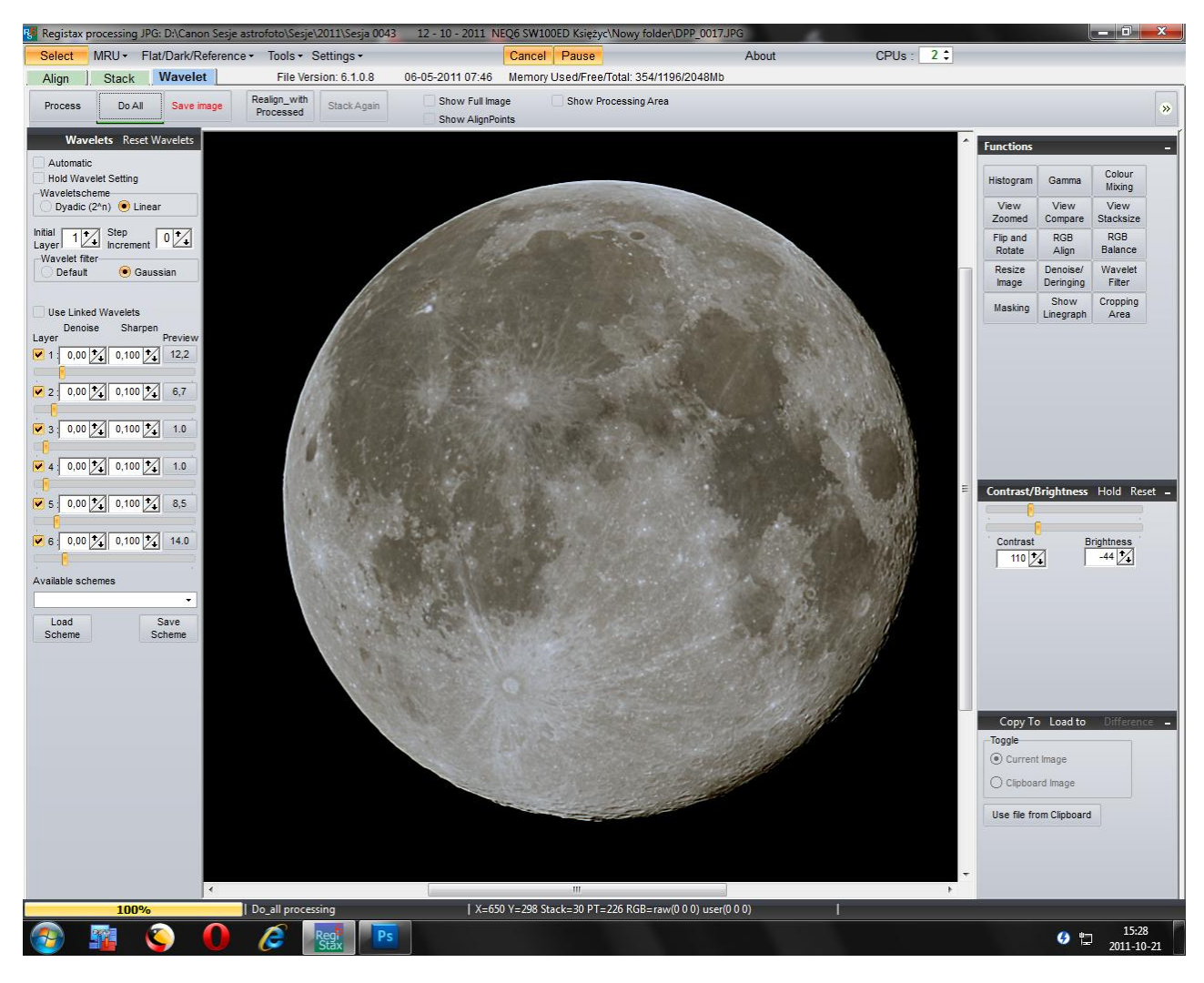

Stack i obróbka 31 zdjęć w RegiStax 6

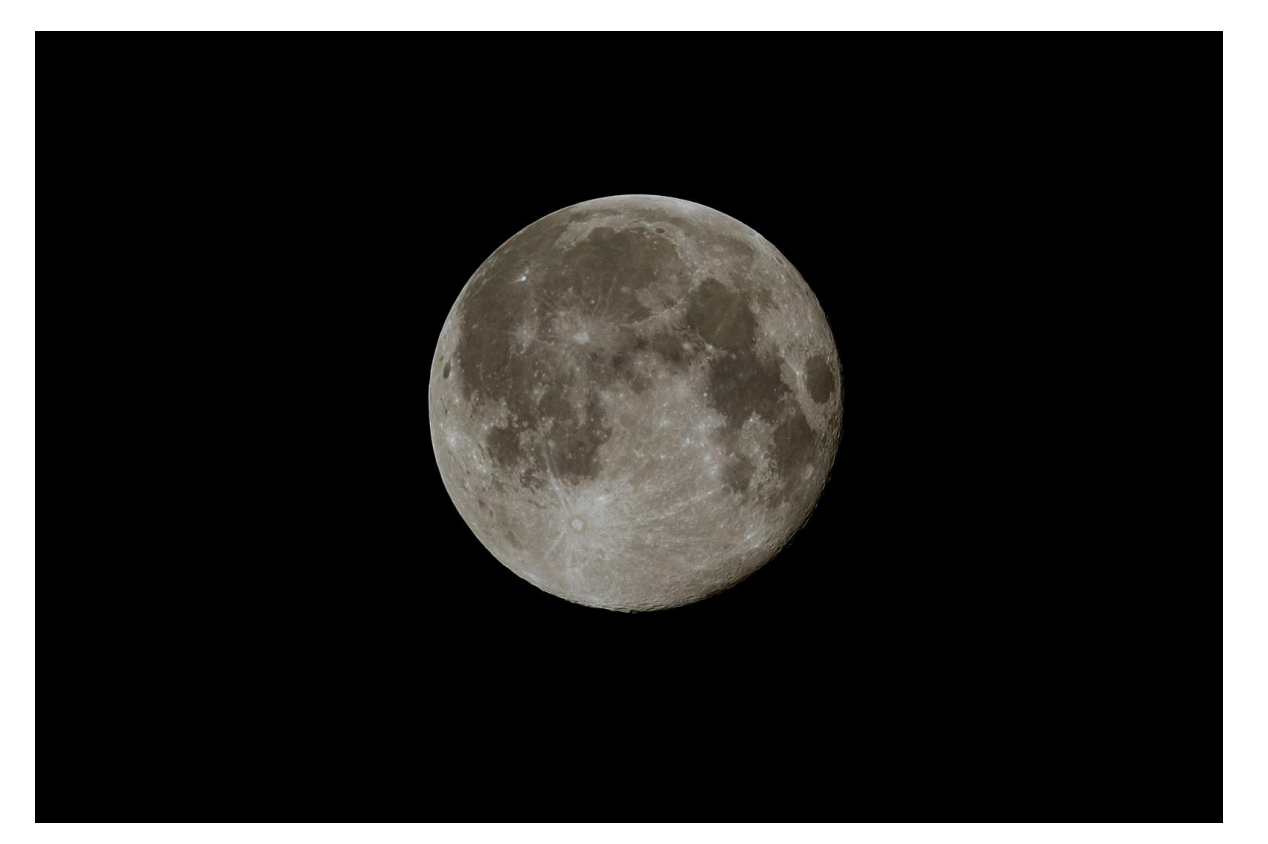